# <span id="page-0-0"></span>**Tech Note 982** Upgrading InBatch History Server from 8.1 SP1 to 2012 R2

All Tech Notes, Tech Alerts and KBCD documents and software are provided "as is" without warranty of any kind. See the **[Terms of Use](file:///C|/inetpub/wwwroot/t002808/T000792.htm)** for more information.

Topic#: 002808 Created: October 2013

### Introduction

This *Tech Note* outlines the procedure to upgrade InBatch History Server from 8.1 (including SP1) to InBatch History Server 10. By design, you upgrade from 8.x to 9.x, then to 10.

However, you can use this Tech Note to upgrade from IB 8.1 or IB 8.1 SP directly to IB 2012 R2.

### Application Versions

- InBatch History Server from 8.1 or IB 8.1 SP1
- InBatch 2012 R2 (IB 10.0)

### Modify the BatchInfo Table

**Configurator.exe** checks the **BatchInfo** table.

For 8.1 SP1, if the **BatchInfo** table exists, delete the table in both the **BatchHistory** and **BatchArchive** databases.

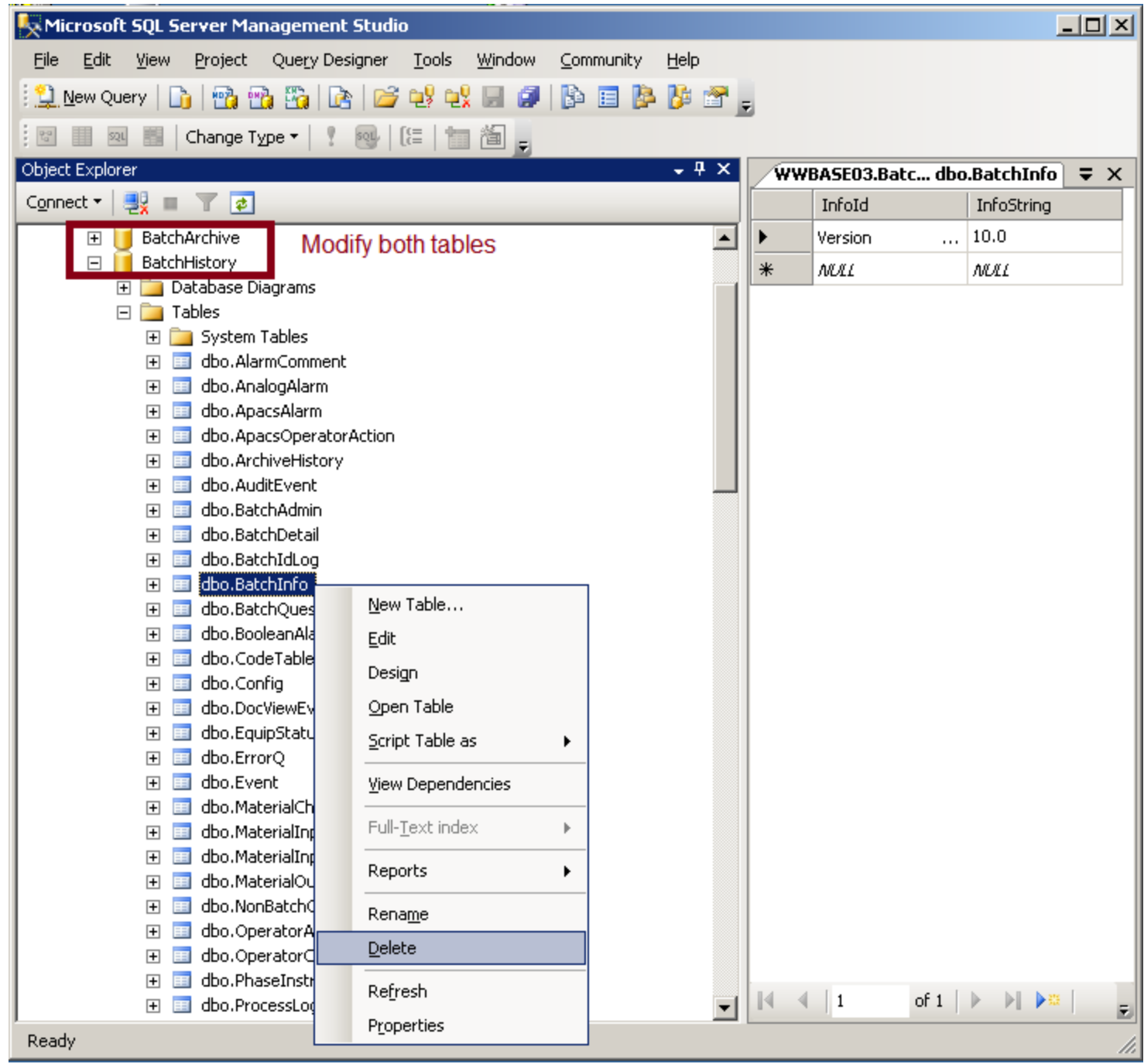

**FiGuRE 1: DELEtE thE BatchINfO TabLE iN BOth DatabaSES**

Replace the AlterBatchServerNameFieldAdd Script

InBatch uses the identical **AlterBatchServerNameFieldAdd.sql** script in two places. To locate it, search **C:\Program Files\Wonderware\InBatch\BatchHistoryServer\**.

The modified script contains:

- Additional exist-checks in order for scripts to run again even if some parts already succeeded.
- Additional 'go' statements to breakup larger transactional sections into smaller parts.

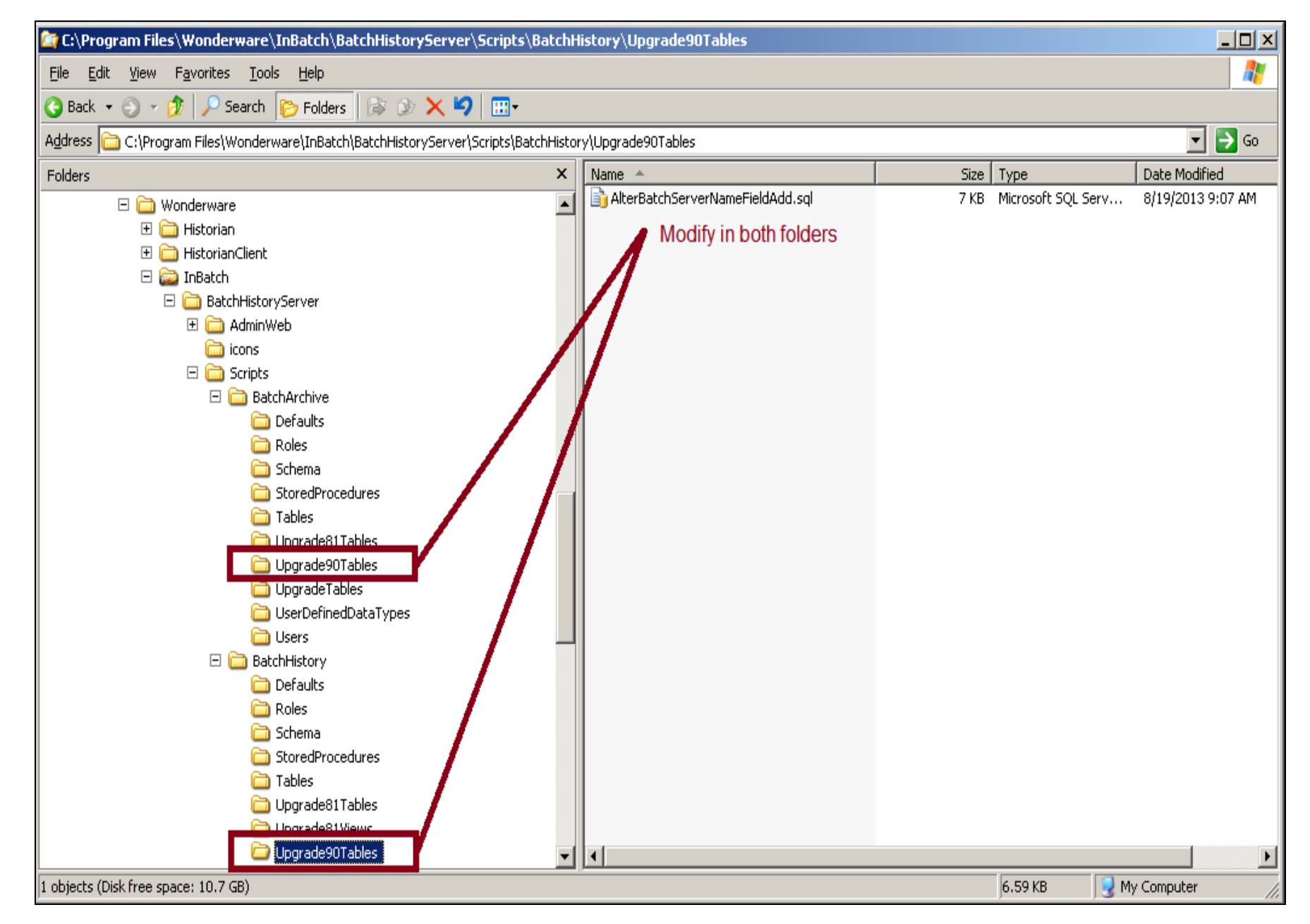

file:///C|/inetpub/wwwroot/t002808/t002808.htm[11/27/2013 10:43:17 AM]

#### **FiGuRE 2: MOdifY thE UpGRadE ScRiptS**

### Execute Script in SQL Management Studio

If possible, execute the following script in SQL Management Studio first, before **Configurator.exe** executes it. This allows us to follow the progress and to ensure that the long-running scripts complete successfully.

```
Modified Long-Running Script (AlterBatchServerNameFieldAdd.sql)
```

```
/****** START : Use Story 1261 : Support for Recipe Name length 128 characters ******/ 
/****** Object: UserDefinedDataType [dbo].[Recipe_Name] Size changed to 128 ******/
CREATE TYPE [dbo].[Recipe_Name2]<br>FROM [varchar](128) NOT NULL GO
IF EXISTS (SELECT * FROM sys.objects WHERE object_id = OBJECT_ID(N'[dbo].[BatchIdLog]'))<br>ALTER TABLE BatchIdLog Alter Column Recipe_Name Recipe_Name2<br>GO
IF EXISTS (SELECT * FROM sys.objects WHERE object_id = OBJECT_ID(N'[dbo].[BatchIdLog_Arch]'))<br>EXEC sp_refreshview BatchIdLog_Arch<br>GO
IF EXISTS (SELECT * FROM sys.objects WHERE object_id = OBJECT_ID(N'[dbo].[IBBatchJournal]'))<br>EXEC sp_refreshview IBBatchJournal<br>GO
IF EXISTS (SELECT * FROM sys.objects WHERE object_id = OBJECT_ID(N'[dbo].[IBBatchListing]'))<br>EXEC sp_refreshview IBBatchListing<br>GO
IF EXISTS (SELECT * FROM sys.objects WHERE object_id = OBJECT_ID(N'[dbo].[USP_BatchIDLogAdd]')) DROP PROCEDURE USP_BatchIDLogAdd GO
DROP TYPE [dbo].[Recipe_Name] GO
CREATE TYPE [dbo].[Recipe_Name]<br>FROM [varchar](128) NOT NULL GO
IF EXISTS (SELECT * FROM sys.objects WHERE object_id = OBJECT_ID(N'[dbo].[BatchIdLog]'))<br>ALTER TABLE BatchIdLog<br>ALTER COLUMN Recipe_Name Recipe_Name<br>GO
IF EXISTS (SELECT * FROM sys.objects WHERE object_id = OBJECT_ID(N'[dbo].[BatchIdLog_Arch]')) EXEC sp_refreshview BatchIdLog_Arch GO
IF EXISTS (SELECT * FROM sys.objects WHERE object_id = OBJECT_ID(N'[dbo].[IBBatchJournal]'))<br>EXEC sp_refreshview IBBatchJournal<br>GO
IF EXISTS (SELECT * FROMsys.objects WHERE object_id = OBJECT_ID(N'[dbo].[IBBatchListing]'))<br>EXEC sp_refreshview IBBatchListing GO
DROP TYPE [dbo].[Recipe_Name2] GO
/****** END : Use Story 1261 : Support for Recipe Name length 128 characters ******/ 
/****** Object: UserDefinedDataType [dbo].[BatchServer_Name] Creation ******/ 
/* Change made - added check for already exists otherwise script aborts here */
IF TYPE_ID(N'BatchServer_Name') IS NULL CREATE TYPE [dbo].[BatchServer_Name]<br>FROM [varchar](20) NOT NULL; FROM [varchar](20) NOT NULL;
SET ANSI NULLS OFF
```
file:///C|/inetpub/wwwroot/t002808/t002808.htm[11/27/2013 10:43:17 AM]

GO SET QUOTED\_IDENTIFIER ON GO SET ANSI\_PADDING ON GO /\*\*\*\*\*\* Alter tables with Batch\_Server\_Name field \*\*\*\*\*\*/ /\* Change made - added check for already exists otherwise script aborts here \*/ /\* Change made - added 'go' after each table for smaller transactions \*/ IF COL\_LENGTH('[AlarmComment]','Batch\_Server\_Name') IS NULL<br>ALTER TABLE [dbo].[AlarmComment]<br>ADD [Batch\_Server\_Name] [dbo].[BatchServer\_Name] NOT NULL DEFAULT (N' ');<br>GO IF COL\_LENGTH('[AnalogAlarm]','Batch\_Server\_Name') IS NULL<br>ALTER TABLE [dbo].[AnalogAlarm]<br>ADD [Batch\_Server\_Name] [dbo].[BatchServer\_Name] NOT NULL DEFAULT (N' ');<br>GO IF COL\_LENGTH('[AuditEvent]','Batch\_Server\_Name') IS NULL<br>ALTER TABLE [dbo].[AuditEvent]<br>ADD [Batch\_Server\_Name] [dbo].[BatchServer\_Name] NOT NULL DEFAULT (N' ');<br>GO IF COL\_LENGTH('[BatchDetail]','Batch\_Server\_Name') IS NULL<br>ALTER TABLE [dbo].[BatchDetail]<br>ADD [Batch\_Server\_Name] [dbo].[BatchServer\_Name] NOT NULL DEFAULT (N' ');<br>GO IF COL\_LENGTH('[BatchIdLog]','Batch\_Server\_Name') IS NULL<br>ALTER TABLE [dbo].[BatchIdLog]<br>ADD [Batch\_Server\_Name] [dbo].[BatchServer\_Name] NOT NULL DEFAULT (N' ');<br>GO IF COL\_LENGTH('[BatchQuestion]','Batch\_Server\_Name') IS NULL<br>ALTER TABLE [dbo].[BatchQuestion]<br>ADD [Batch\_Server\_Name] [dbo].[BatchServer\_Name] NOT NULL DEFAULT (N' ');<br>GO IF COL\_LENGTH('[BooleanAlarm]','Batch\_Server\_Name') IS NULL<br>ALTER TABLE [dbo].[BooleanAlarm]<br>ADD [Batch\_Server\_Name] [dbo].[BatchServer\_Name] NOT NULL DEFAULT (N' ');<br>GO IF COL\_LENGTH('[DocViewEvent]','Batch\_Server\_Name') IS NULL<br>ALTER TABLE [dbo].[DocViewEvent]<br>ADD [Batch\_Server\_Name] [dbo].[BatchServer\_Name] NOT NULL DEFAULT (N' ');<br>GO IF COL\_LENGTH('[EquipStatus]','Batch\_Server\_Name') IS NULL<br>ALTER TABLE [dbo].[EquipStatus]<br>ADD [Batch\_Server\_Name] [dbo].[BatchServer\_Name] NOT NULL DEFAULT (N' ');<br>GO IF COL\_LENGTH('[Event]','Batch\_Server\_Name') IS NULL<br>ALTER TABLE [dbo].[Event]<br>ADD [Batch\_Server\_Name] [dbo].[BatchServer\_Name] NOT NULL DEFAULT (N' ');<br>GO IF COL\_LENGTH('[MaterialChar]','Batch\_Server\_Name') IS NULL<br>ALTER TABLE [dbo].[MaterialChar]<br>ADD [Batch\_Server\_Name] [dbo].[BatchServer\_Name] NOT NULL DEFAULT (N' ');<br>GO IF COL\_LENGTH('[MaterialInput]','Batch\_Server\_Name') IS NULL<br>ALTER TABLE [dbo].[MaterialInput]<br>ADD [Batch\_Server\_Name] [dbo].[BatchServer\_Name] NOT NULL DEFAULT (N' ');<br>GO IF COL\_LENGTH('[MaterialInputChange]','Batch\_Server\_Name') IS NULL ALTER TABLE [dbo].[MaterialInputChange]<br>ALTER TABLE [dbo].[MaterialInputChange]<br>ADD [Batch\_Server\_Name] [dbo].[BatchServer\_Name] NOT NULL DEFAULT (N' ');<br>G IF COL\_LENGTH('[MaterialOutput]','Batch\_Server\_Name') IS NULL<br>ALTER TABLE [dbo].[MaterialOutput]<br>ADD [Batch\_Server\_Name] [dbo].[BatchServer\_Name] NOT NULL DEFAULT (N' ');<br>GO IF COL\_LENGTH('[NonBatchOperatorActions]','Batch\_Server\_Name') IS NULL

ALTER TABLE [dbo].[NonBatchOperatorActions]<br>ADD [Batch\_Server\_Name] [dbo].[BatchServer\_Name] NOT NULL DEFAULT (N' ');<br>GO IF COL\_LENGTH('[OperatorActions]','Batch\_Server\_Name') IS NULL<br>ALTER TABLE [dbo].[OperatorActions]<br>ADD [Batch\_Server\_Name] [dbo].[BatchServer\_Name] NOT NULL DEFAULT (N' ');<br>GO IF COL\_LENGTH('[OperatorComment]','Batch\_Server\_Name') IS NULL<br>ALTER TABLE [dbo].[OperatorComment]<br>ADD [Batch\_Server\_Name] [dbo].[BatchServer\_Name] NOT NULL DEFAULT (N' ');<br>GO IF COL\_LENGTH('[PhaseInstruction]','Batch\_Server\_Name') IS NULL<br>ALTER TABLE [dbo].[PhaseInstruction]<br>ADD [Batch\_Server\_Name] [dbo].[BatchServer\_Name] NOT NULL DEFAULT (N' ');<br>GO IF COL\_LENGTH('[ProcessLog]','Batch\_Server\_Name') IS NULL ALTER TABLE [dbo].[ProcessLog]<br>ALTER TABLE [dbo].[ProcessLog]<br>ADD [Batch\_Server\_Name] [dbo].[BatchServer\_Name] NOT NULL DEFAULT (N' ');<br>GO IF COL\_LENGTH('[ProcessVar]','Batch\_Server\_Name') IS NULL<br>ALTER TABLE [dbo].[ProcessVar]<br>ADD [Batch\_Server\_Name] [dbo].[BatchServer\_Name] NOT NULL DEFAULT (N' ');<br>GO IF COL\_LENGTH('[ProcessVarChange]','Batch\_Server\_Name') IS NULL<br>ALTER TABLE [dbo].[ProcessVarChange]<br>ADD [Batch\_Server\_Name] [dbo].[BatchServer\_Name] NOT NULL DEFAULT (N' ');<br>GO IF COL\_LENGTH('[SequenceBlock]','Batch\_Server\_Name') IS NULL<br>ALTER TABLE [dbo].[SequenceBlock]<br>ADD [Batch\_Server\_Name] [dbo].[BatchServer\_Name] NOT NULL DEFAULT (N' ');<br>GO IF COL\_LENGTH('[Transition]','Batch\_Server\_Name') IS NULL<br>ALTER TABLE [dbo].[Transition]<br>ADD [Batch\_Server\_Name] [dbo].[BatchServer\_Name] NOT NULL DEFAULT (N' ');<br>GO IF COL\_LENGTH('[TransitionExpression]','Batch\_Server\_Name') IS NULL ALTER TABLE [dbo].[TransitionExpression]<br>ALTER TABLE [dbo].[TransitionExpression]<br>ADD [Batch\_Server\_Name] [dbo].[BatchServer\_Name] NOT NULL DEFAULT (N' ') IF COL\_LENGTH('[UserProfile]','Batch\_Server\_Name') IS NULL<br>ALTER TABLE [dbo].[UserProfile]<br>ADD [Batch\_Server\_Name] [dbo].[BatchServer\_Name] NOT NULL DEFAULT (N' ');<br>GO

- SET ANSI\_PADDING OFF
	- 1. Execute this script against both the **BatchHistory** and **BatchArchive** databases.

| Microsoft SQL Server Management Studio                     |                                                                                                    | I                   |
|------------------------------------------------------------|----------------------------------------------------------------------------------------------------|---------------------|
| File Edit View Query Project Tools Window Community Help   |                                                                                                    |                     |
|                                                            |                                                                                                    |                     |
|                                                            |                                                                                                    |                     |
| $\mathbb{F}$ Execute<br>퇭 眼 벉<br>罰學<br>$\sqrt{2}$          | \K \\$ !" [*] [*] [*] [*] [*] [*] [* [* ],                                                                                                    |                     |
| Object Explorer<br>$-4x$                                   | WWBASE03.BateFieldAdd.sql WWBASE03.Batc dbo.BatchInfo WWBASE03.BatcQLQuery5.sql* WWBASE03.BatcQLQuery4.sql*                                                                                  | ₹x                  |
| Connect v 3 T                                              | 1 /****** START : Hse Story 1261 : Sunnort for Recine Name length 128 characters ******/                                                                                                    |                     |
| □ BatchHistory                                             | wwBASE03.BatchHistory - Executing - C:\Program Files\Wonderware\InBatch\BatchHistoryServer\Scripts\BatchHistory\Upgrade90Tables\AlterBatchServerNameFieldAdd.sql Size changed to 128 ******/ |                     |
| <b>E</b> Database Diagrams                                 |                                                                                                    |                     |
| $\Box$ Tables                                              | CREATE TYPE [dbo]. [Recipe Name2] FROM [varchar] (128) NOT NULL                                                                                                    |                     |
| E System Tables                                            | 5<br>GO.                                                                                                    |                     |
| Fill dbo.AlarmComment                                      |                                                                                                    |                     |
| 田 国 dbo.AnalogAlarm                                        | IF EXISTS (SELECT * FROM sys.objects WHERE object id = OBJECT ID(N'[dbo].[BatchIdLog]'))                                                                                                    |                     |
| 田 国 dbo.ApacsAlarm                                         | Alter Table BatchIdLog Alter Column Recipe Name Recipe Name2                                                                                                    |                     |
| 田 国 dbo.ApacsOperatorAction<br><b>E</b> dbo.ArchiveHistory | 9<br>GO.                                                                                                    |                     |
| $\mathbb{H}$ $\equiv$ dbo. AuditEvent                      | 10<br>IF EXISTS (SELECT * FROM sys.objects WHERE object_id = OBJECT_ID(N'[dbo].[BatchIdLog_Arch]                                                                                             |                     |
| 田 国 dbo.BatchAdmin                                         | -11 <br>exec sp_refreshview BatchIdLog_Arch<br>12)                                                                                                    |                     |
| Fi dbo.BatchDetail                                         | 13 <sup>1</sup><br>GO.                                                                                                    |                     |
| $\mathbb{H}$ $\mathbb{H}$ dbo.BatchIdLog                   | 14                                                                                                    |                     |
| $\blacksquare$ dbo.BatchInfo                               | 15 IF EXISTS (SELECT * FROM sys.objects WHERE object id = OBJECT ID(N'[dbo].[IBBatchJournal]')                                                                                               |                     |
| 田 dbo.BatchQuestion                                        | ◀                                                                                                    |                     |
| E dbo.BooleanAlarm                                         | <b>Example 3</b> Messages                                                                                                    |                     |
| 田 国 dbo.CodeTable                                          |                                                                                                    |                     |
| $\boxplus$ dbo.Config<br>F is dbo.DocViewEvent             |                                                                                                    |                     |
| $\mathbb{H}$ $\mathbb{H}$ dbo. EquipStatus                 |                                                                                                    |                     |
| $\boxplus$ dbo.ErrorQ                                      |                                                                                                    |                     |
| $\blacksquare$ dbo. Event                                  |                                                                                                    |                     |
| dbo.MaterialChar<br><b>+ 田</b>                             |                                                                                                    |                     |
| dbo.MaterialInput<br>王王                                    |                                                                                                    |                     |
| <b>E</b> dbo.MaterialInputChange                           |                                                                                                    |                     |
| 田 国 dbo.MaterialOutput                                     |                                                                                                    |                     |
| E dbo.NonBatchOperatorActions                              |                                                                                                    |                     |
| 田 dbo.OperatorActions<br>□ dbo.OperatorComment             |                                                                                                    |                     |
| $\Box$ dbo.PhaseInstruction                                |                                                                                                    |                     |
| $\mathbb{H}$ $\mathbb{H}$ dbo.ProcessLog                   |                                                                                                    |                     |
| <b>H</b> ill dbo.ProcessVar                                | WWBASE03<br>WWBASE03\Administrator (57)<br>BatchHistory<br>Executing query.                                                                                                    | 00:00:10 <br>0 rows |
| Ready                                                      | Ch <sub>1</sub><br>Ln<br>Col 1                                                                                                    | INS.                |

**FiGuRE 3: MONitOR ScRipt EXEcutiON**

2. Execute **Configurator.exe** again.

- 3. After you reset the **BatchInfo** table, and after the modified scripts are place and possibly the long-running scripts already executed, re-run **Configuror.exe**.
- 4. Select the InBatch History Server and press **Configure** button.

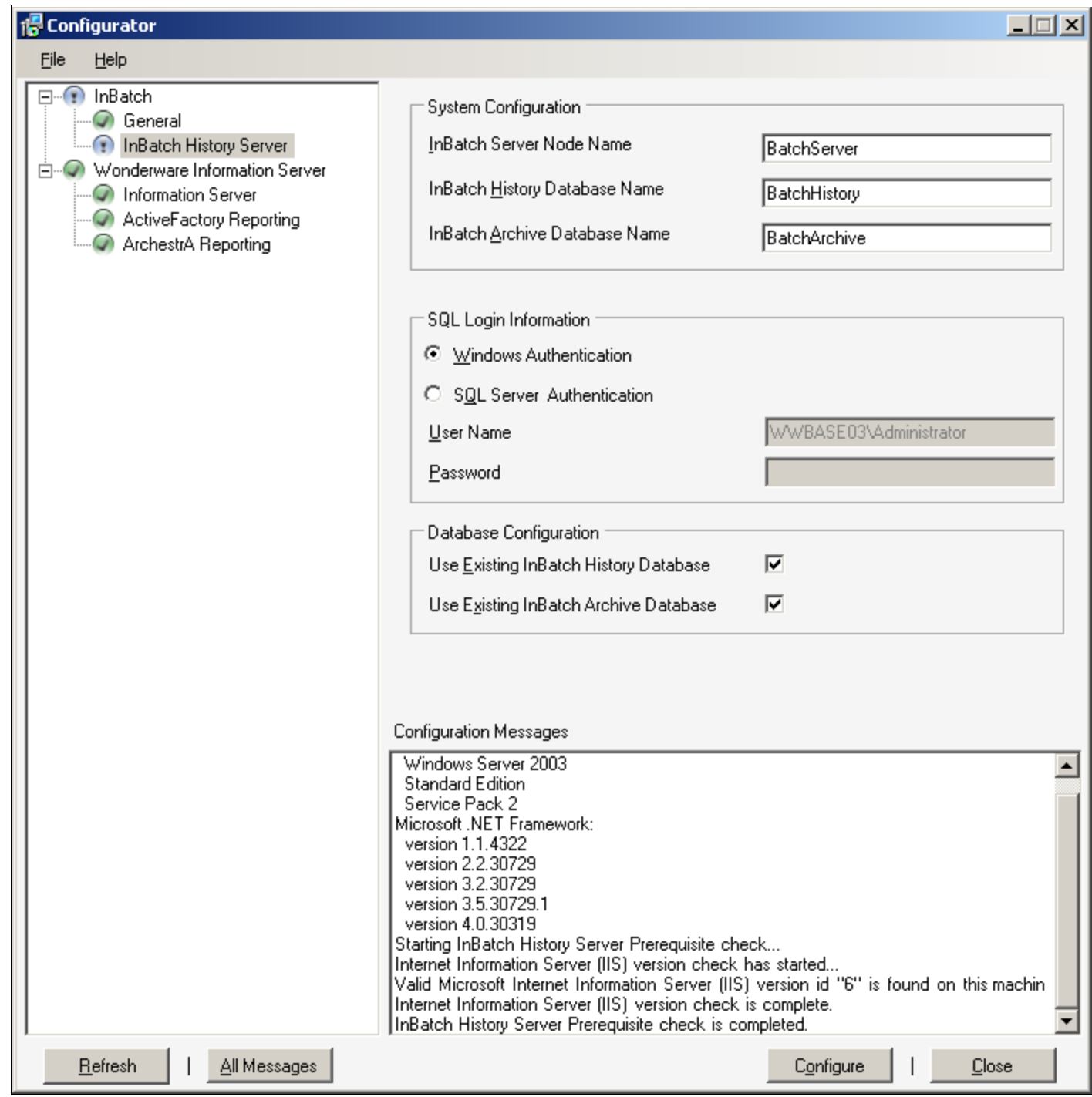

**FiGuRE 4: INBatch CONfiGuRatOR**

Possible Issues with Configurator

You might encounter the following scenarios while updating:

# Issue: Failure on upgrading Stored Procedures

| Configuration Messages                                                     |
|----------------------------------------------------------------------------|
| Upgrading Tables                                                           |
| Upgrading Views                                                            |
| Upgrading Stored Procedures                                                |
| ExecuteNonQuery failed for Database 'BatchHistory'.                        |
| Error occurred during configuration of the InBatch History Server feature. |
| Error in configuring<br>.<br>----                                          |

**FiGuRE 5: QuERY FaiLEd fOR DatabaSE 'BatchHiStORY'**

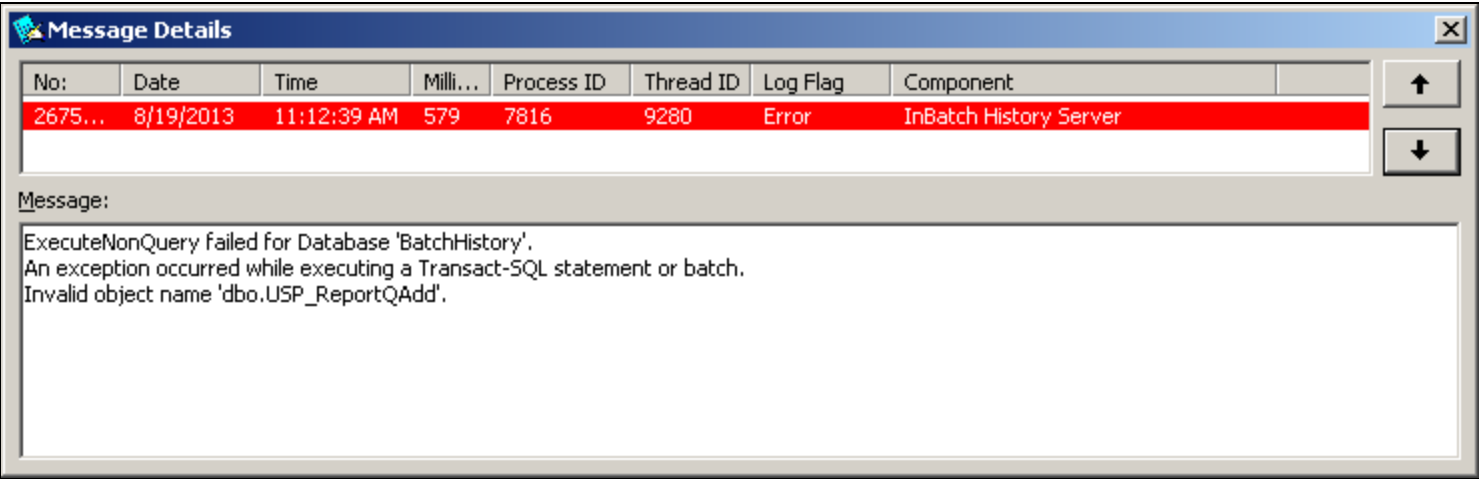

**FiGuRE 6: MESSaGE DEtaiLS**

**Resolution: Manually execute the Stored Procedure creation prior to upgrades being executed by Configurator.exe**

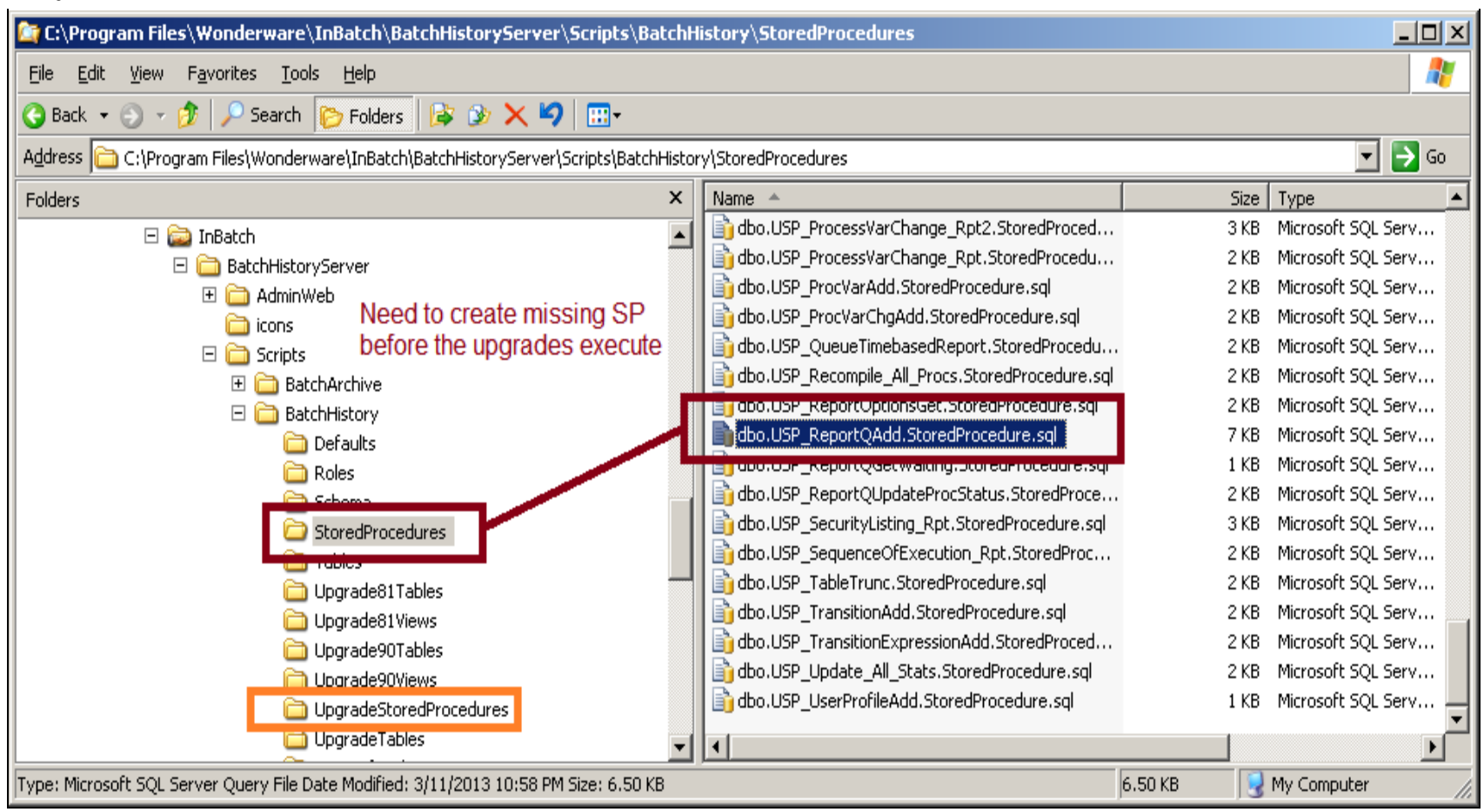

**FIGURE 7: MANUALLY EXECUTE USP BEFORE UPGRADING** 

### Issue: Failure on upgrading Views

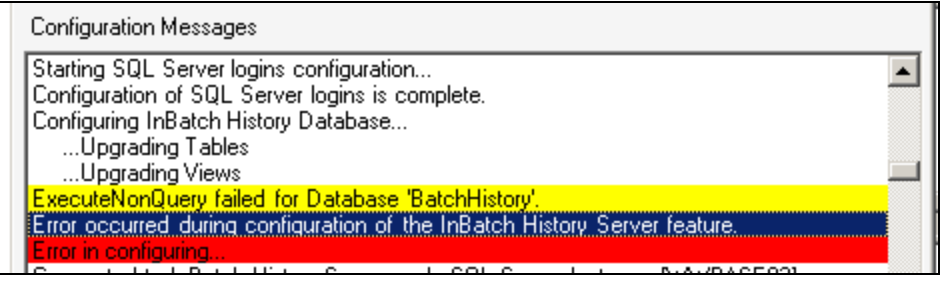

**FiGuRE 8: FaiL ON CONfiGuRiNG ViEwS**

**Resolution: Delete all Views (one at a time if necessary).**

Configurator will re-create Views and then continue with rest of configuration steps.

| Eile<br>Edit<br>Project<br>Query Designer<br>Tools<br>Window<br>Community<br>Help<br>View<br>^ 허 히 터 쉬   히 티 H H H H H H H H H H H<br>New Query<br>Change Type *<br>匍<br>$\frac{D-1}{L_0}$<br>sor.<br>20L<br>Y<br>Object Explorer<br>- 무<br>x<br>Connect +<br>豐<br>$\vert \vec{r} \vert$<br>T.<br>BatchHistory<br>$\boxminus$<br>▲<br>Database Diagrams<br>$\overline{\mathbf{H}}$<br>Tables<br>$\overline{\mathbf{H}}$<br>Views<br>冃<br>System Views<br>曱<br>dbo.IAAlarmCommentSub<br>冨<br>$\overline{+}$<br>New View<br>dbo.IABatchAnalogAlarms<br>$\overline{+}$<br>dbo.IABatchBooleanAlarm<br>⊞<br>Edit<br>dbo.IANonOperatorAction<br>$\overline{\mathbf{H}}$<br>Design<br>dbo.IAOperatorAction<br>⊞<br>Open View<br>dbo.IASequenceBlockAlarr<br>$\overline{\mathbf{H}}$<br>图 dbo.IBBatchAlarms<br>$\overline{\mathbf{H}}$<br>Script View as<br>▶<br>dbo.IBBatchCommentsSub<br>$\overline{\mathbf{H}}$<br>View Dependencies<br>图 dbo.IBBatchDetail<br>$\overline{+}$<br>图 dbo.IBBatchEquipmentUsa<br>⊞<br>Full-Text index<br>Þ<br>dbo.IBBatchesByMaterial<br>⊞<br>图 dbo.IBBatchEvents<br>$\overline{\mathbf{H}}$<br>Reports<br>▶<br>图 dbo.IBBatchJournal<br>$\overline{\mathbf{t}}$<br>dbo.IBBatchListing<br>$\overline{\mathbf{H}}$<br>Rename<br>dbo.IBBatchProduction<br>$\overline{\mathbf{H}}$<br><b>Delete</b><br>dbo.IBBatchQuestions<br>$\overline{\mathbf{H}}$<br>dbo.IBBatchQuestionSub<br>$\overline{\mathbf{H}}$<br>Refresh<br>dbo.IBBatchTransitions<br>⊞<br>Properties<br>dbo.IBBatchTransitionsExp<br>$\overline{+}$<br>dbo.IBDocumentViewEvents<br>⊞<br>dbo.IBEquipmentStatus<br>$\overline{+}$<br>dbo.IBMaterialCharacteristics<br>⊞<br>dbo.IBMaterialInputChanges<br>$\overline{\mathbf{t}}$<br>dbo.IBMaterialInputChangeSub<br>$\overline{\mathbf{H}}$ | Microsoft SQL Server Management Studio |  |
|----------------------------------------------------------------------------------------------------|----------------------------------------|--|
|                                                                                                    |                                        |  |
|                                                                                                    |                                        |  |
|                                                                                                    |                                        |  |
|                                                                                                    |                                        |  |
|                                                                                                    |                                        |  |
|                                                                                                    |                                        |  |
|                                                                                                    |                                        |  |
|                                                                                                    |                                        |  |
|                                                                                                    |                                        |  |
|                                                                                                    |                                        |  |
|                                                                                                    |                                        |  |
|                                                                                                    |                                        |  |
|                                                                                                    |                                        |  |
|                                                                                                    |                                        |  |
|                                                                                                    |                                        |  |
|                                                                                                    |                                        |  |
|                                                                                                    |                                        |  |
|                                                                                                    |                                        |  |
|                                                                                                    |                                        |  |
|                                                                                                    |                                        |  |
|                                                                                                    |                                        |  |
|                                                                                                    |                                        |  |
|                                                                                                    |                                        |  |
|                                                                                                    |                                        |  |
|                                                                                                    |                                        |  |
|                                                                                                    |                                        |  |
|                                                                                                    |                                        |  |
|                                                                                                    |                                        |  |
|                                                                                                    |                                        |  |
|                                                                                                    |                                        |  |
|                                                                                                    |                                        |  |
|                                                                                                    |                                        |  |
|                                                                                                    |                                        |  |
|                                                                                                    | dbo.IBMaterialInputs<br>⊞              |  |

**FIGURE 9: DELETE INBATCH VIEWS** 

# Issue: Error creating History Database Administration Start menu item

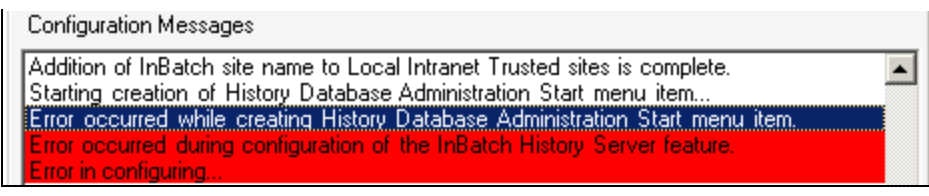

**FiGuRE 10: ERROR CONfiGuRiNG AdmiN StaRt ItEm**

# **Resolution: Create a missing registry setting and re-run Configurator.exe**

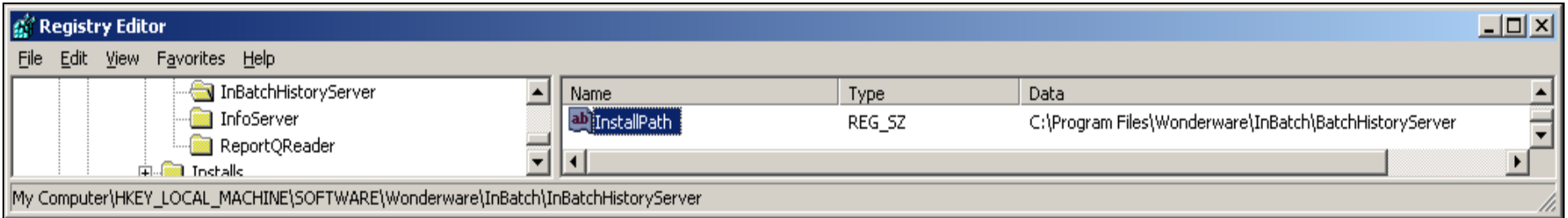

#### **FiGuRE 11: CREatE INBatchHiStORYSERvER INStaLLPath REGiStRY ItEm**

## Upgrading config\_A

When upgrading from IB 8.1 to 2012 or 2012R2 you must also complete the following steps.

- 1. Backup and save the **config\_A** file.
- 2. Uninstall InBatch 8.1 and clean up all the directories for InBatch. The default directory location is **C:\Program Files\FactorySuite\InBatch**.

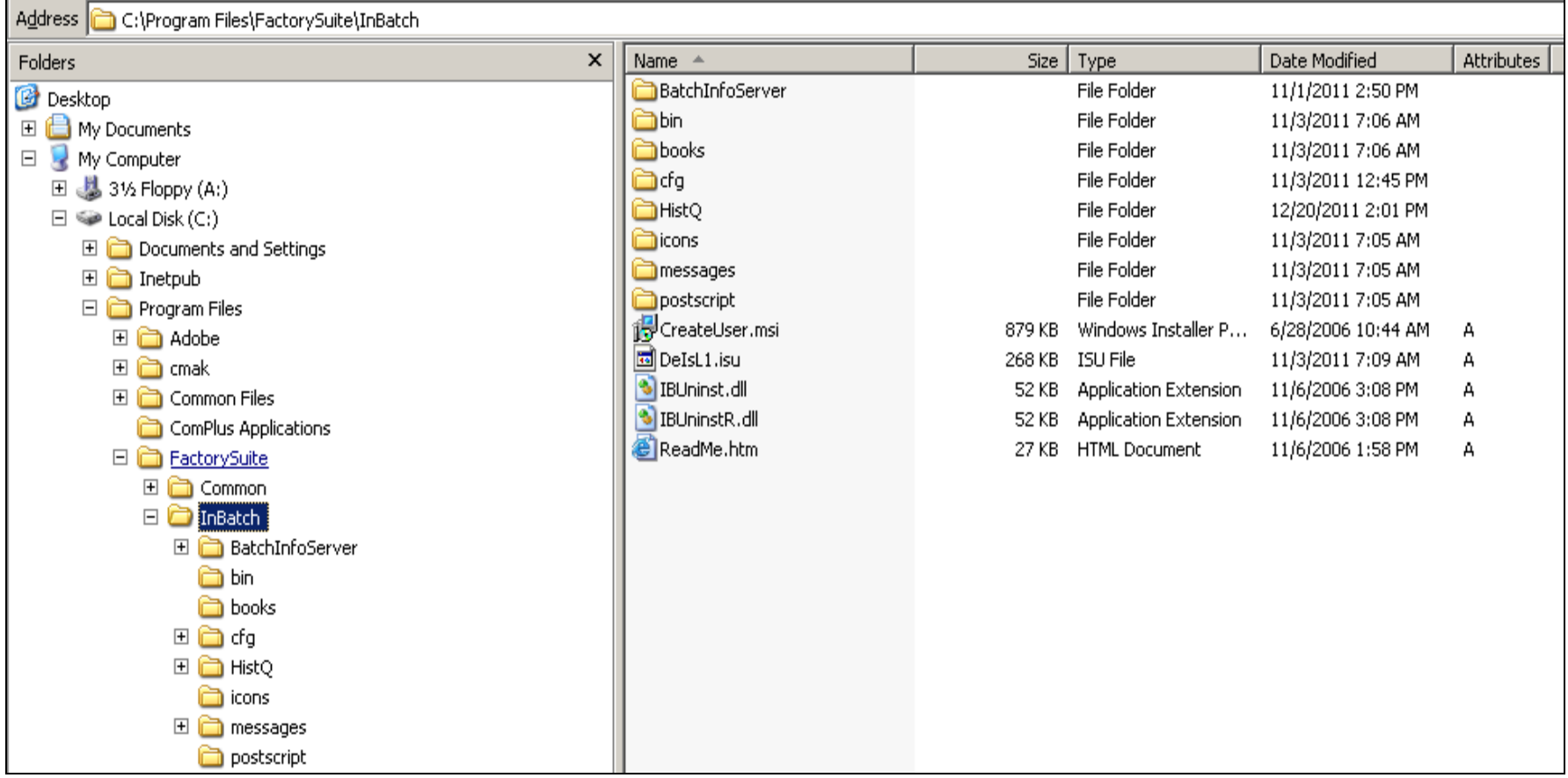

#### **FIGURE 12: INBATCH DIRECTORIES**

- 3. Now you can upgrade the OS if needed or you can use the supported OS that is installed.
- 4. Next, install the correct version of InBatch (2012 or 2012 R2).
- 5. After the install is complete, you need to convert the **config\_A** file.
- 6. In the new system you will need to replace the existing **config\_A** with the **InBatch 8.1** config\_A, and then run the **cvtmaster**.

In the new 2012or 2012 R2 system the config\_A is located **C:\Program Files\Wonderware\InBatch\Cfg\Config\_A**.

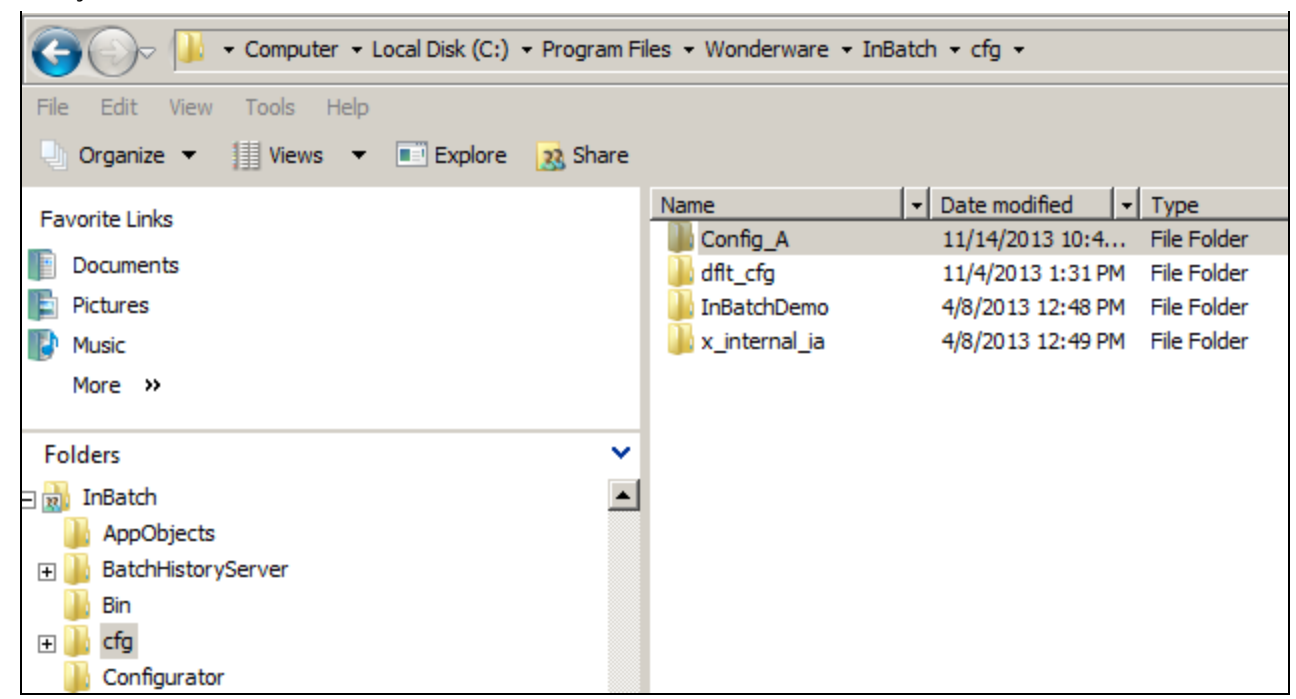

**FiGuRE 13: NEw CONfiG\_A FiLE LOcatiON**

7. Run the **cvtmaster** and convert the config\_A to the current version of InBatch.

| הווה משמדר הולד הרו גרו              |                                           |                                                  |                 |         |   |
|--------------------------------------|-------------------------------------------|--------------------------------------------------|-----------------|---------|---|
| Microsoft SQL Server Compact Edition | <b>Batch Database Conversion Utility</b>  |                                                  |                 |         | 즤 |
| Microsoft Synchronization Services   |                                           |                                                  |                 |         |   |
| Microsoft Visual Studio 9.0          | Configuration                             | C:\Program Files\Wonderware\InBatch\cfg\Config_A |                 |         |   |
| MSBuild                              |                                           |                                                  |                 |         |   |
| MSXML 4.0                            | Default Report Output Path on InfoServer: |                                                  |                 |         |   |
| <b>Reference Assemblies</b>          |                                           |                                                  |                 |         |   |
| Uninstall Information                |                                           |                                                  |                 |         |   |
| <b>VMware</b>                        | Status: Ready                             |                                                  |                 |         |   |
| Windows Kits                         |                                           |                                                  |                 |         |   |
| <b>Windows Mail</b>                  | Convert                                   |                                                  |                 |         |   |
| Windows NT                           |                                           |                                                  |                 |         |   |
| Wonderware                           | <b>ENVED, COOL</b>                        | <b>DIZITIZ 1:05 AM</b>                           | <b>DOUTIE</b>   | ᅚᅍ      |   |
| ArchestrA                            | EnvDB.key                                 | 5/21/12 1:03 AM                                  | <b>KEY File</b> | 2 KB    |   |
| <b>DAServer</b>                      | LinkDB.dat                                | 4/14/13 12:49 PM                                 | <b>DAT File</b> | 686 KB  |   |
| Historian                            | LinkDB.dbd                                | 4/14/13 12:49 PM                                 | <b>DBD File</b> | 2 KB    |   |
| <b>HistorianClient</b>               | LinkDB.key                                | 4/14/13 12:49 PM                                 | <b>KEY File</b> | 106 KB  |   |
| InBatch                              | LoggerDB.dat                              | 5/21/12 1:03 AM                                  | <b>DAT File</b> | 1 KB    |   |
| BatchHistoryServer                   | LoggerDB.dbd                              | 5/21/12 1:03 AM                                  | <b>DBD File</b> | 1 KB    |   |
| Bin                                  | LoggerDB.key                              | 5/21/12 1:03 AM                                  | <b>KEY File</b> | 2 KB    |   |
| cfg                                  | MaterialDB.dat                            | 7/25/13 10:51 AM                                 | DAT File        | 1,177KB |   |
| Config_A                             | MaterialDB.dbd                            | 5/21/12 1:03 AM                                  | <b>DBD</b> File | 1 KB    |   |
|                                      | MaterialDB.key                            | 7/25/13 10:51 AM                                 | <b>KEY File</b> | 374 KB  |   |

**FiGuRE 14: Batch DB CONvERSiON UtiLitY**

8. To check and see that the conversion ran correctly, review the file in config\_A called **DBCvt.txt**. This is the conversion record.

Here is the log file content where the conversion was run and was successful:

- 11. 131024.153705 EnvDBCvt100 DBCvt.c 168 ( 0)
- 12. \*\*\*\*\* 8.1-->10.0 CONVERSION INITIATED \*\*\*\*\*
- 13. 131024.153705 EnvDBCvt100 DBCvt.c 182 ( 0)
- 14. 8.1 path: (.\OldDB95\), 10.0 path: (.)
- 15. 131024.153705 EnvDBCvt100 EnvDBCvt100.c 56 ( 0)
- 16. \*\*\*\*\* Running EnvDBCvt100 \*\*\*\*\*
- 17. 131024.153705 EnvDBCvt100 EnvDBCvt100.c 119 ( 0)
- 18. Entered EnvConvert
- 19. 131024.153705 EnvDBCvt100 EnvDBCvt100.c 128 ( 0)
- 20. completed IBMX assignment to Applications struct
- 21. 131024.153705 EnvDBCvt100 EnvDBCvt100.c 138 ( 0)
- 22. IBMX already found skipping Migration
- 23. 131024.153705 EnvDBCvt100 EnvDBCvt100.c 252 ( 0)
- 24. Entered AddRecipeCompare
- 25. 131024.153705 EnvDBCvt100 EnvDBCvt100.c 262 ( 0)
- 26. completed RecipeCompare assignement to Applications struct
- 27. 131024.153705 EnvDBCvt100 EnvDBCvt100.c 278 ( 0)

- 28. Sucessfully added RecipeCompare application to Applications table
- 29. 131024.153705 EnvDBCvt100 EnvDBCvt100.c 210 ( 0)
- 30. Entered AddRecipeCompareRuntimeOption
- 31. 131024.153705 EnvDBCvt100 EnvDBCvt100.c 218 ( 0)
- 32. completed RecipeCompare assignement to Runtime struct
- 33. 131024.153705 EnvDBCvt100 EnvDBCvt100.c 236 ( 0)
- 34. Sucessfully added RecipeCompare application to Runtime table
- 35. 131024.153705 EnvDBCvt100 EnvDBCvt100.c 281 ( 0)
- 36. Sucessfully migrated
- 37. 131024.153705 EnvDBCvt100 EnvDBCvt100.c 299 ( 0)
- 38. Migrating BatchManager options
- 39. 131024.153705 EnvDBCvt100 EnvDBCvt100.c 333 ( 0)
- 40. Adding Disconnect Clients parameter
- 41. 131024.153705 EnvDBCvt100 EnvDBCvt100.c 337 ( 0)
- 42. Added Disconnect Clients parameter successfully
- 43. 131024.153705 EnvDBCvt100 EnvDBCvt100.c 333 ( 0)
- 44. Adding Batch Stats parameter
- 45. 131024.153705 EnvDBCvt100 EnvDBCvt100.c 337 ( 0)
- 46. Added Batch Stats parameter successfully
- 47. 131024.153705 EnvDBCvt100 EnvDBCvt100.c 344 ( 0)
- 48. Assigning Disconnect Clients parameter to Runtime application
- 49. 131024.153705 EnvDBCvt100 EnvDBCvt100.c 349 ( 0)
- 50. Deleting Batch Stats parameter from Runtime application if found
- 51. 131024.153705 EnvDBCvt100 EnvDBCvt100.c 471 ( 0)
- 52. Remove TIM related Functions
- 53. 131024.153705 EnvDBCvt100 EnvDBCvt100.c 508 ( 0)
- 54. Sucessfully migrated
- 55. 131024.153706 EnvDBCvt100 DBCvt.c 238 ( 0)
- 56. \*\*\*\*\* CONVERSION COMPLETED: ok \*\*\*\*\*

| <b>Windows Mail</b>     | CfgTIMDB.key   | 5/21/12 1:03 AM   | <b>KEY File</b>      | 2 KB    |
|-------------------------|----------------|-------------------|----------------------|---------|
| Windows NT              | DBCvt.txt      | 10/28/13 10:29 AM | <b>Text Document</b> | 3KB     |
| Wonderware              | EnvDB.dat      | 4/14/13 1:22 PM   | DAT File             | 51 KB   |
| ArchestrA               | EnvDB.dbd      | 5/21/12 1:03 AM   | <b>DBD File</b>      | 1 KB    |
| <b>DAServer</b>         | EnvDB.kev      | 5/21/12 1:03 AM   | <b>KEY File</b>      | 2 KB    |
| Historian               | LinkDB.dat     | 4/14/13 12:49 PM  | <b>DAT File</b>      | 686 KB  |
| HistorianClient         | LinkDB.dbd     | 4/14/13 12:49 PM  | <b>DBD</b> File      | 2 KB    |
|                         | LinkDB.kev     | 4/14/13 12:49 PM  | <b>KEY File</b>      | 106 KB  |
| InBatch                 | LoggerDB.dat   | 5/21/12 1:03 AM   | DAT File             | 1 KB    |
| BatchHistoryServer      | LoggerDB.dbd   | 5/21/12 1:03 AM   | <b>DBD File</b>      | 1 KB    |
| Bin                     | LoggerDB.key   | 5/21/12 1:03 AM   | <b>KEY File</b>      | 2 KB    |
| cfg                     | MaterialDB.dat | 7/25/13 10:51 AM  | <b>DAT File</b>      | 1,177KB |
| Config_A                | MaterialDB.dbd | 5/21/12 1:03 AM   | <b>DBD</b> File      | 1 KB    |
| Config A corrupt recipe | MaterialDB.kev | 7/25/13 10:51 AM  | <b>KEY File</b>      | 374 KB  |

**FiGuRE 15: DBCvt.tXt CONvERSiON LOG FiLE**

M. Mummert and J. Godfrey

*Tech Notes* are published occasionally by Wonderware Technical Support. Publisher: Invensys Systems, Inc., 26561 Rancho Parkway South, Lake Forest, CA 92630. There is also technical information on our software products at **[Wonderware Technical Support.](https://wdn.wonderware.com/sites/WDN/Pages/Tech_Support/TechSupport.aspx)**

For technical support questions, send an e-mail to **[wwsupport@invensys.com](mailto:wwsupport@invensys.com)**.

## **Back to top**

©2013 Invensys Systems, Inc. All rights reserved. No part of the material protected by this copyright may be reproduced or utilized in any form or by any means, electronic or mechanical, including photocopying, recording, broadcasting, or by any information storage and retrieval system, without permission in writing from Invensys Systems, Inc. **[Terms of Use.](file:///C|/inetpub/wwwroot/t002808/T000792.htm)**